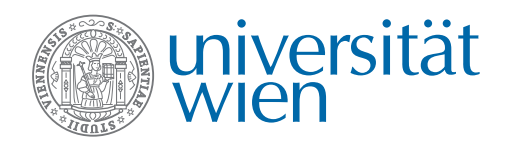

Aufgabenblatt 6 Abgabetermin: Freitag, 25.01.2013 23.59Uhr

Gruppenabgabe als PDF im CEWebS

## Aufgabe 6.1: Seattle-Streaming 5 Punkte

- 1. Erläutern und erklären Sie kurz welches Konzept zur Bandbreitenbegrenzung von TCP Flüssen in dem Seattle-Repy Programm simplerelay.repy zur Anwendung kommt.
- 2. Implementieren Sie Paketverzögerung und zur Bandbreitenbegrenzung auch für UDP. Programmieren sie dazu die Methode udp\_relay, analog zu den Konzepten welche bei TCP Anwendung finden, aus. Pakete sollen jedoch nicht gepuffert werden, sondern bei Überschreiten der Bandbreite verworfen werden.
- 3. Lassen Sie das Programm nun auf einer Seattle-Vessel ihrer Wahl laufen und nutzen Sie es als Relay-Knoten für einen Video-Stream von Ihrem Rechner zum Relay und zurück. Beachten Sie dabei folgende Punkte:
	- a) Welches Streaming-Protokoll können Sie bei TCP und welches bei UDP verwenden?
	- b) Was ist die maximal zur Verfügung stehende Bandbreite? (evtl. ist es notwendig das Video zu transkodieren um es an die Bandbreite anzupassen $^{1}$  $^{1}$  $^{1}$ )
	- c) Zum Streamen eines Videos können Sie VLC [2](#page-0-1) benutzen. Zum Abspielen des Streams empfielt sich mplayer. Durch Verwendung des Parameters -lavdopts vstats können Sie sich Informationen zu den abgespielten Frames in eine Datei speichern lassen.
- 4. Zeigen Sie nun graphisch den zeitlichen Verlauf der übertragenen (z.B. mit Wireshark aufzeichnen) im Vergleich zur abgespielten Datenmenge (z.B. Framegrößen).
	- a) Was können Sie beobachten, wenn der Abspielzeitpunkt des ersten Frames gleich der Ankunft des ersten Datenpaketes ist?
	- b) Was muss getan werden, um eine unterbrechungsfreie Wiedergabe des Videos zu gewährleisten?

Aufgabenblatt 6, UE NTM, Seite 1[/2](#page-1-0)

<span id="page-0-0"></span><sup>1</sup>Sie können Videos mit FFmpeg transcodieren: <http://ffmpeg.org/>

<span id="page-0-1"></span> $^{2}$ Informationen zum Streaming mit VLC: <http://www.videolan.org/doc/streaming-howto/en/>

## Aufgabe 6.2: Queuing 5 Punkte

- 1. Erklären Sie die Konzepte "Leaky Bucket" und "Token Bucket". Zeigen Sie auch, wie sich damit eine Begrenzung der
	- a) mittlere Datenrate,
	- b) Peak-Datenrate und der
	- c) Burst-Größe

erreichen lässt.

2. Gegeben sei ein Token Bucket der maximal drei Token hält und mit einer Rate von zwei Token pro Zeiteinheit befüllt wird. Zu Beginn sei bereits ein Token enthalten. An der Warteschlange der maximalen Länge fünf kommt nun folgender Paketstrom an:

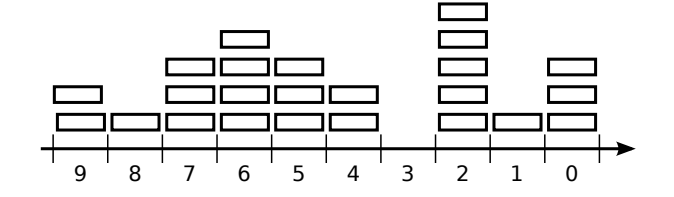

Beschreiben Sie den Ausgabestrom und Füllstand des Token Buckets und der Warteschlange.

<span id="page-1-0"></span>3. Was ist Netzwerkdimensionierung und "Overprovisioning"?

Gesamt: 10 Punkte